## **B. ÍNDICE DE CONTENIDOS**

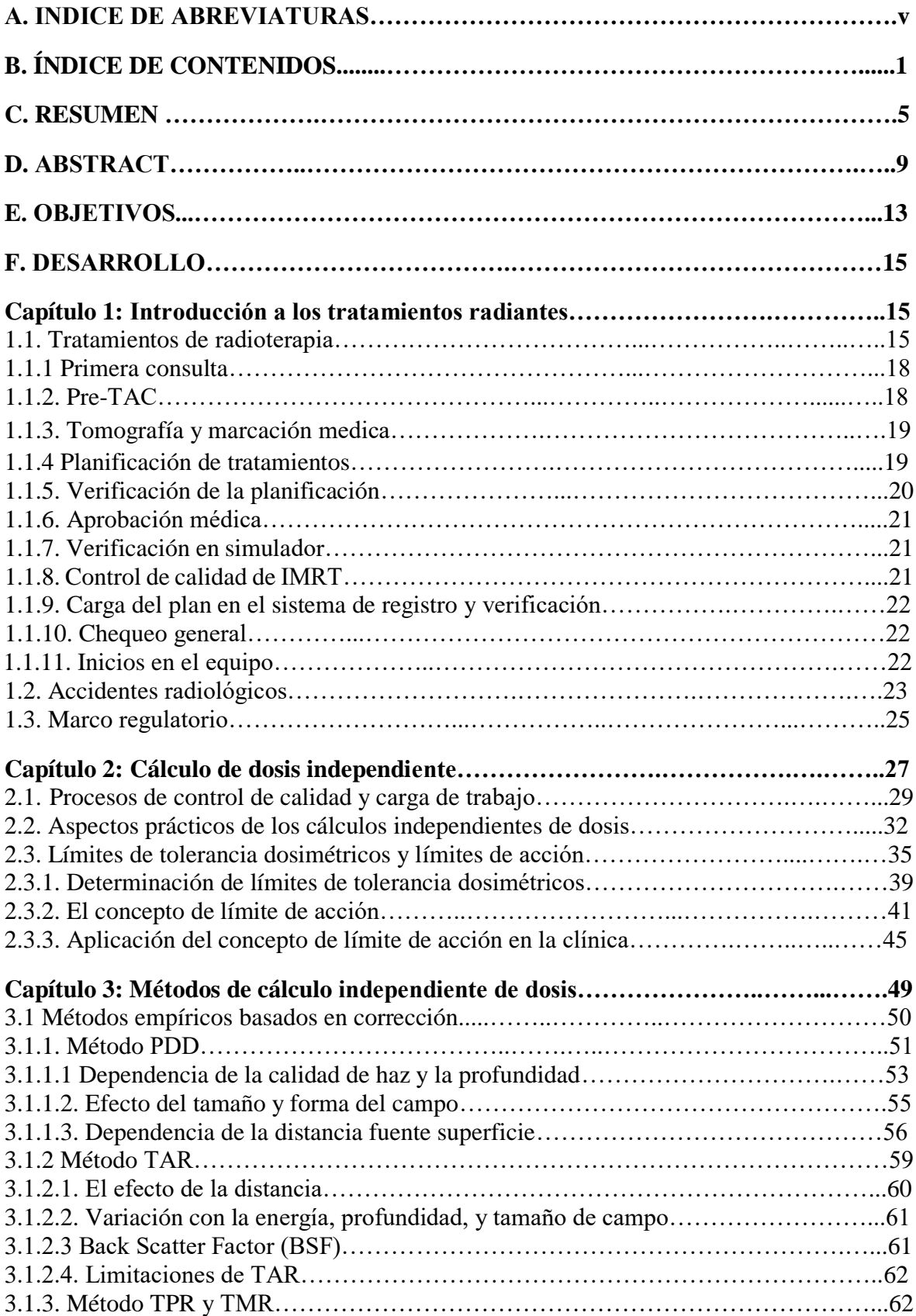

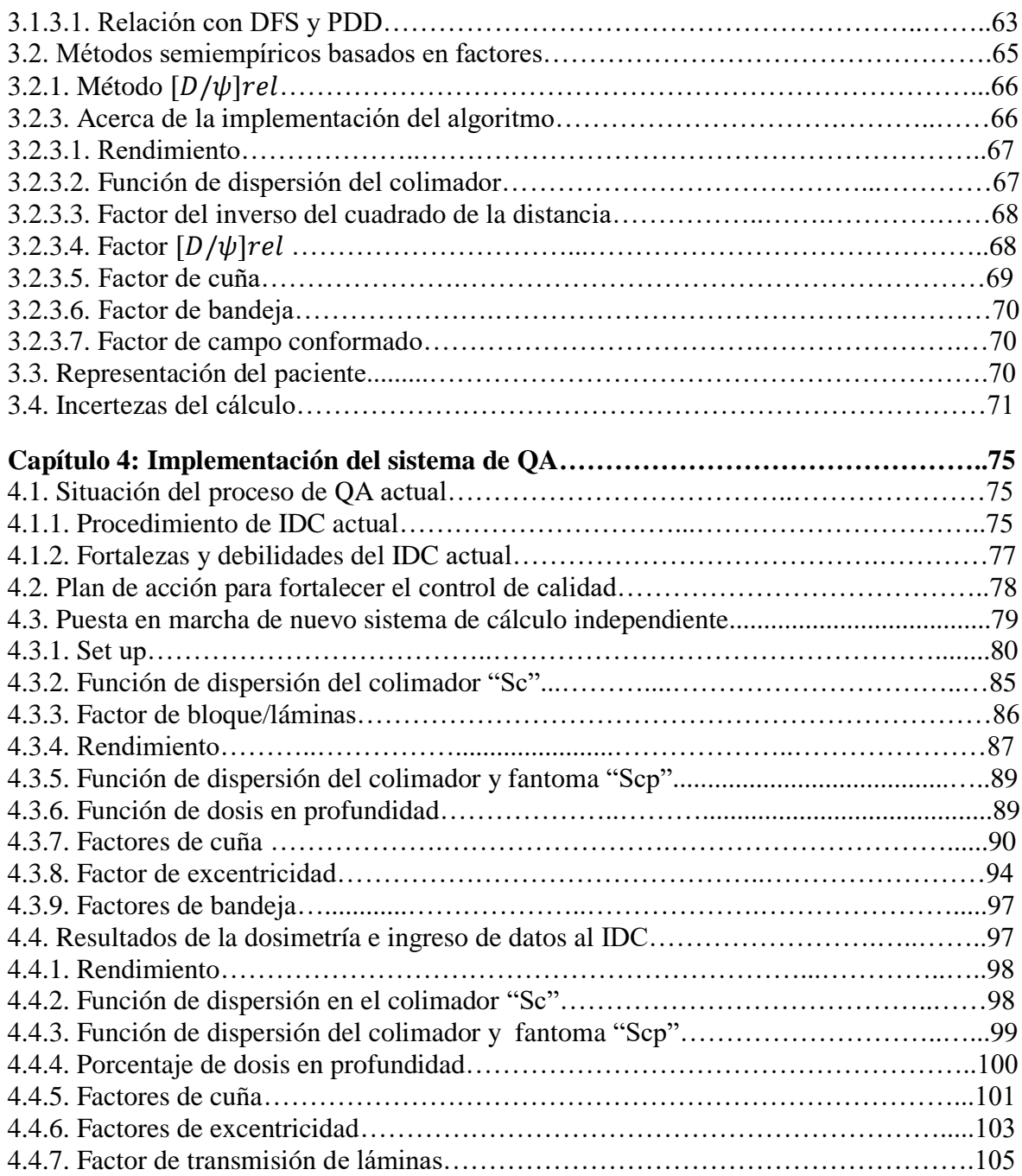

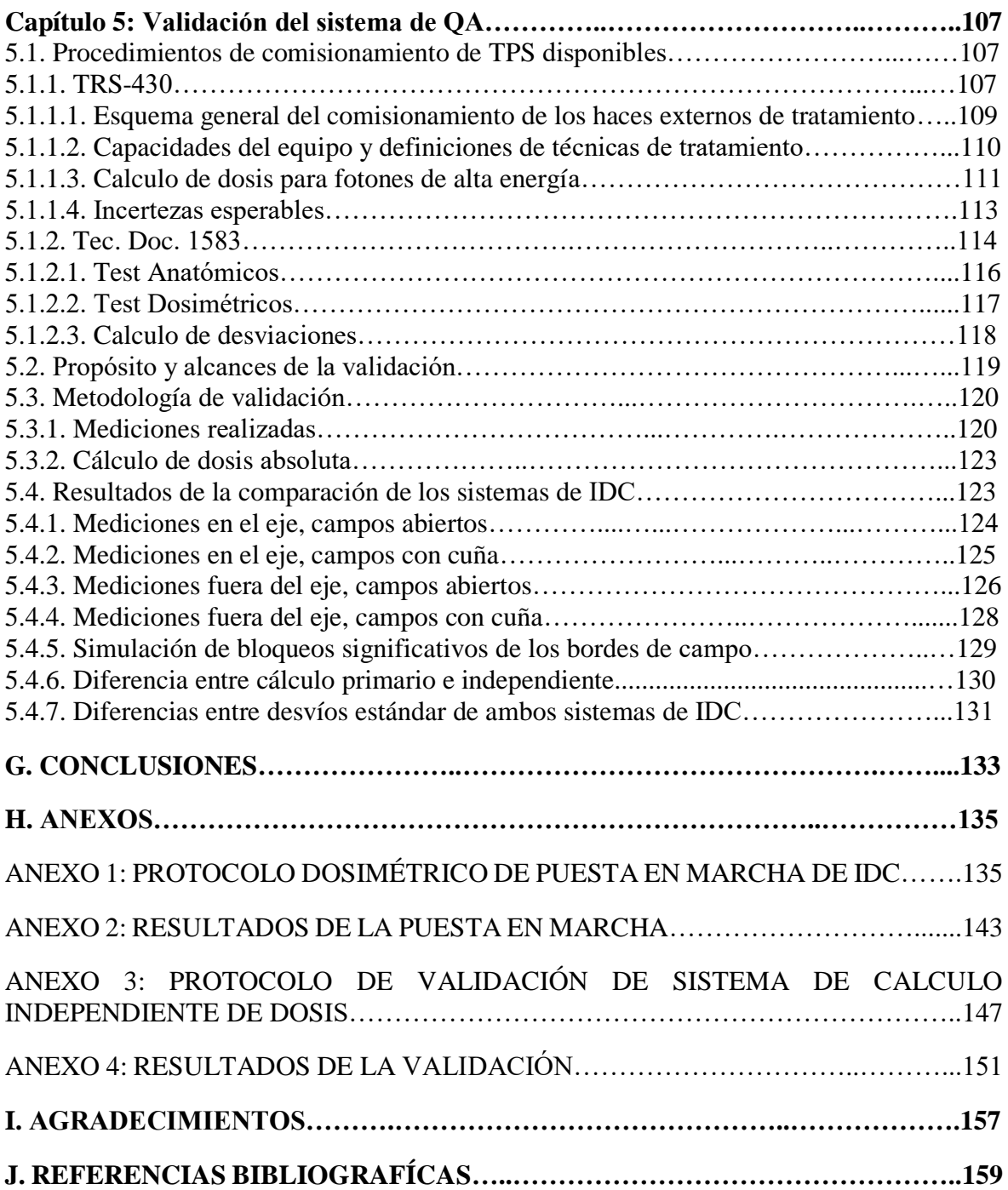